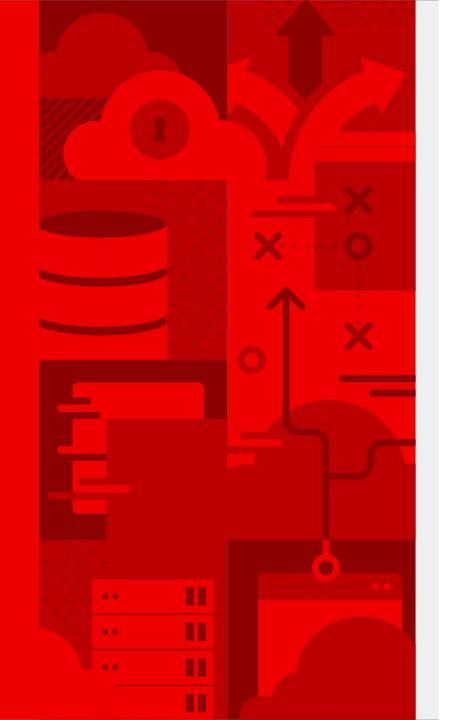

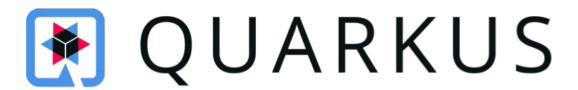

Technical Deep Dive

Jose Alsonso Todd Millard Mike Kohorst

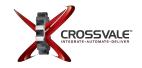

### WEBINAR AGENDA

2pm start. 180mins Duration. Recorded event.

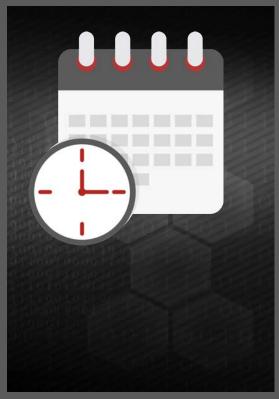

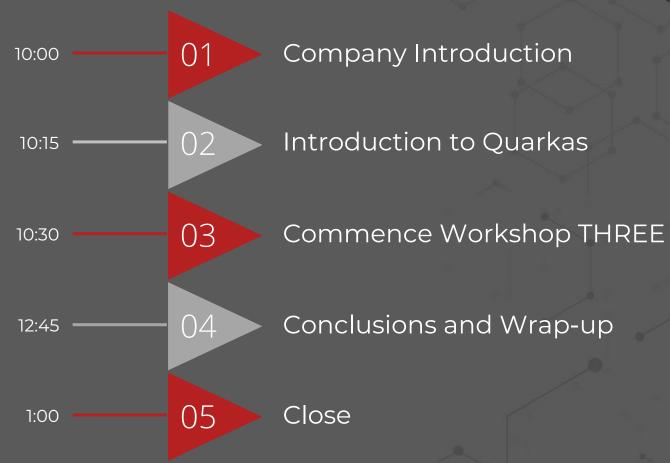

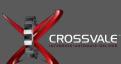

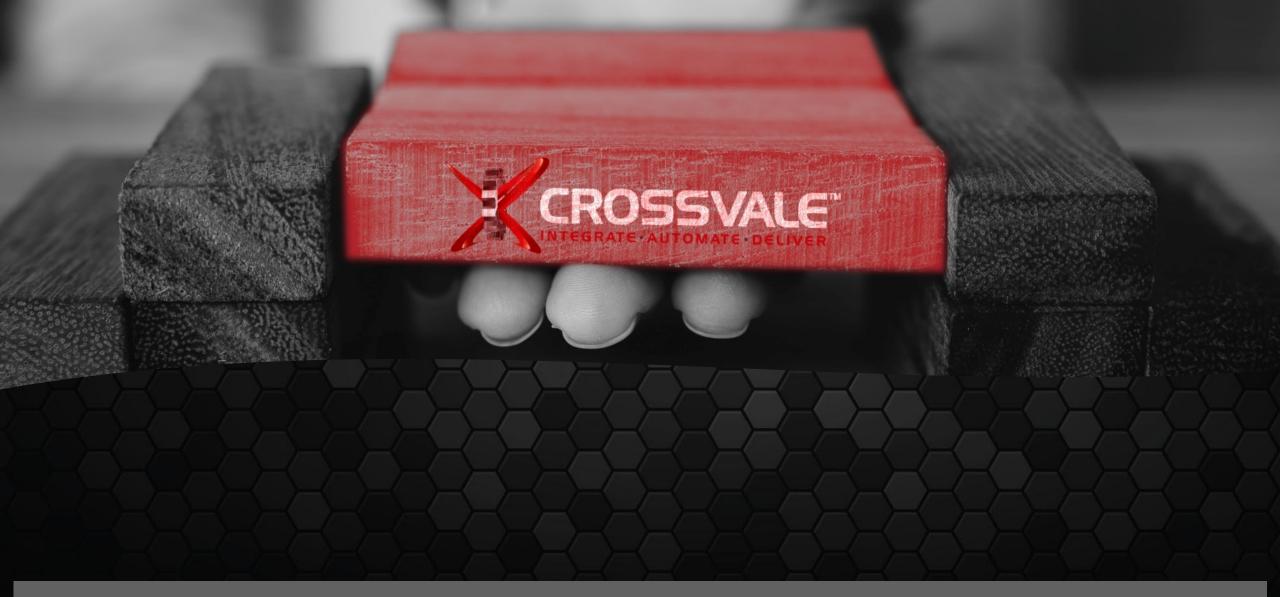

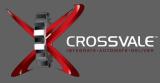

Who Is Crossvale?

## WHAT, WHERE, HOW AND WHEN

Offices in UK, Spain and US

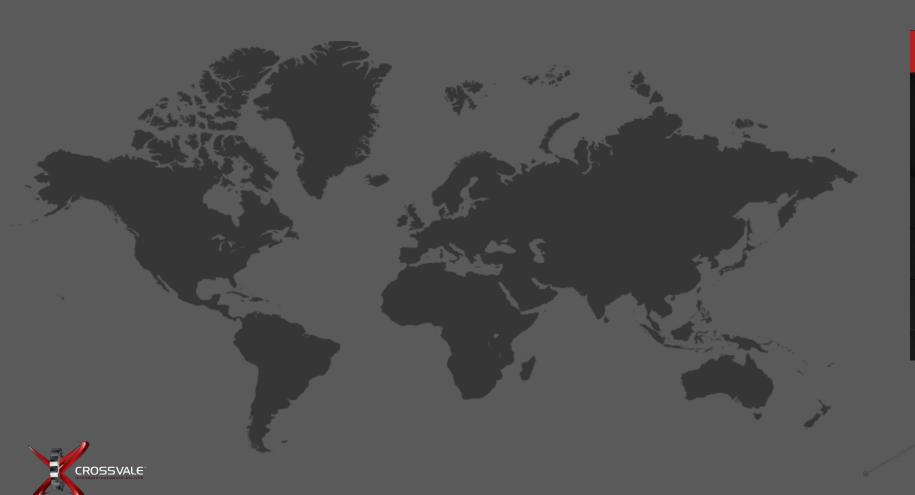

### How we Engage

- Discovery calls
- Assessments
- PoC
- SoW

#### Contact:

sales@Crossvale.com

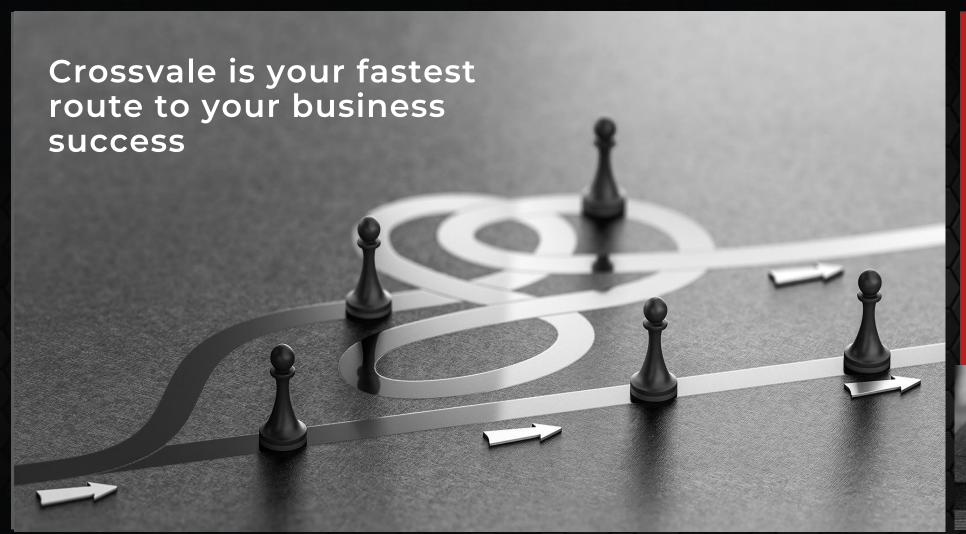

### Who Is Crossvale?

Crossvale supports customers in rethinking **Digital Transformation**.

Our team provides expertise in every area to meet the needs of your **Modernization** initiative

We are **Hybrid** heavy

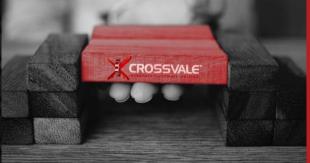

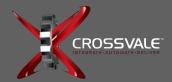

**DAY ZERO** 

**DAY ONE** 

**DAY TWO** 

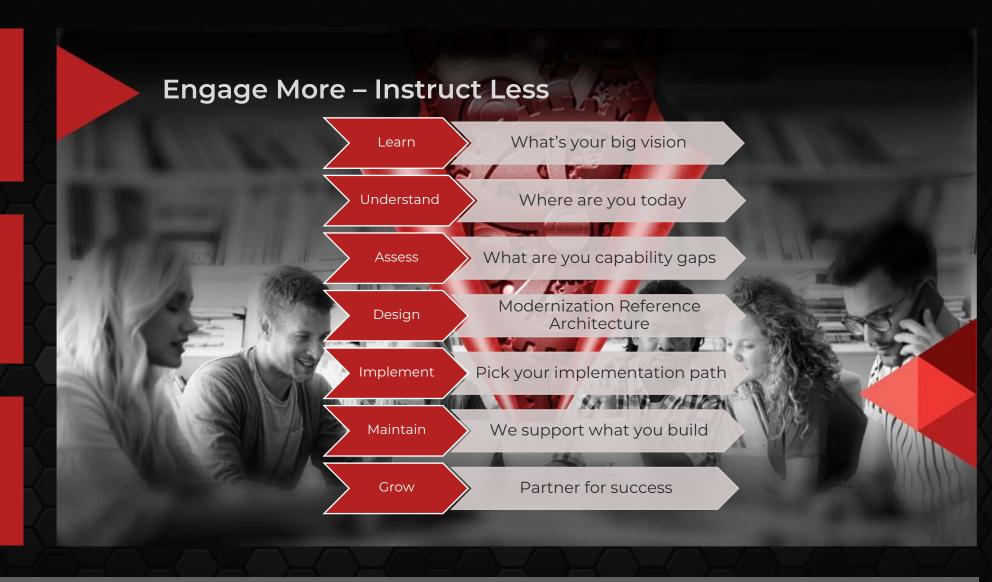

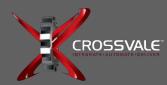

**Automation** 

**Hybrid Cloud** 

SDLC Modernization

## Rethink Repetitive Tasks

Automation Enables Strategic Thinking at the Speed of

Business

Low-Level repetitive Business and IT tasks are cost organizations large amounts of shareholder value!

## Rethink Where IT is Running

Hybrid Cloud Enables IT to Run at the Speed of

Business

A lack of a modern hybrid cloud strategy limits organization's ability to think innovatively, which enables disruptors to take market share.

## Rethink Development Processes

Modern SDLC Enables IT to Develop at the Speed of

Business

Legacy SDLC processes cost organizations known and unknown revenue opportunities. When IT is not able to deliver at the speed of Business

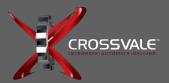

### RED HAT PARTNER OF THE YEAR

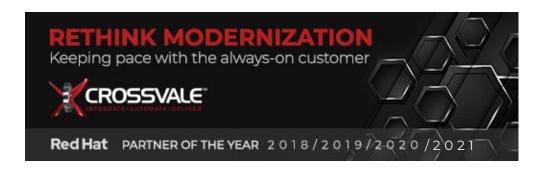

- 2018 Red Hat Application Platform Partner of the Year.
- 2019 Red Hat Application Platform Partner of the Year.
- 2020 Red Hat Leading Edge Partner of the Year.
- 2021 Red Hat Customer solution Partner of the Year
- 2021 Crossvale EMEA Red Hat Container Platform Specialist

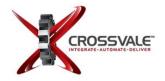

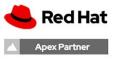

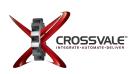

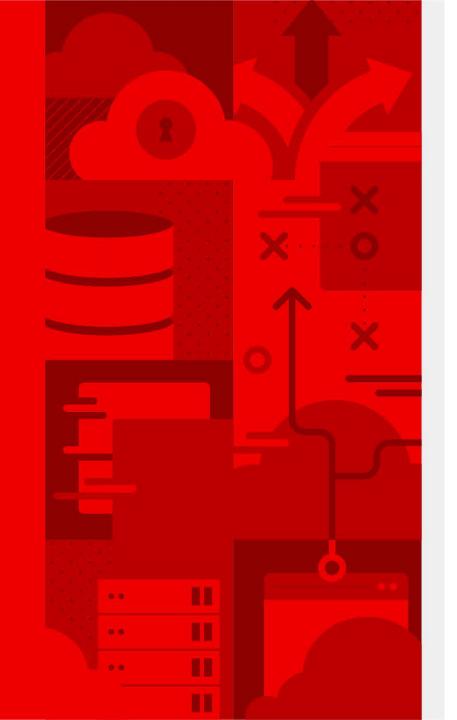

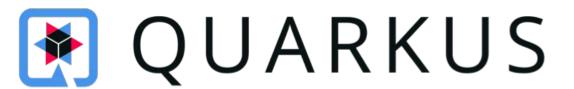

Technical Deep Dive

## **KUBERNETES-NATIVE JAVA**

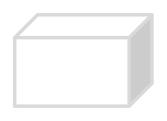

Monolith

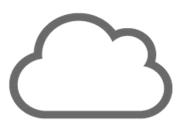

**Cloud Native** 

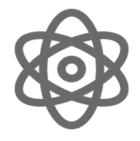

Microservices

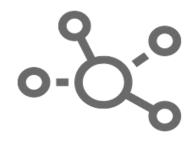

Serverless

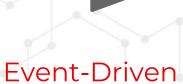

Architecture

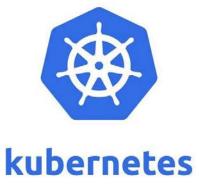

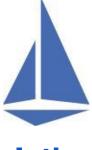

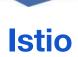

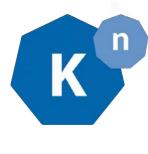

**Knative** 

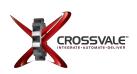

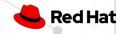

## "HISTORICAL" ENTERPRISE JAVA STACK

Architecture: Monoliths

Deployment: multi-app, appserver

App Lifecycle: Months

Memory: 1GB+RAM

Startup Time: 10s of sec

App App App App

**Dynamic Application Frameworks** 

**Application Server** 

**Java Virtual Machine (Hotspot)** 

**Operating System + Hardware/VM** 

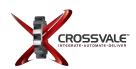

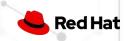

## "MODERN" ENTERPRISE JAVA STACK

Architecture: Microservices

Deployment: Single App

App Lifecycle: Days

Memory: 100MBs+RAM

Startup Time: Seconds

### App

**Dynamic Application Frameworks** 

**Application Server** 

**Java Virtual Machine (Hotspot)** 

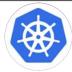

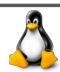

No Change

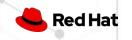

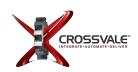

## HIDDEN TRUTH ABOUT JAVA + CONTAINERS

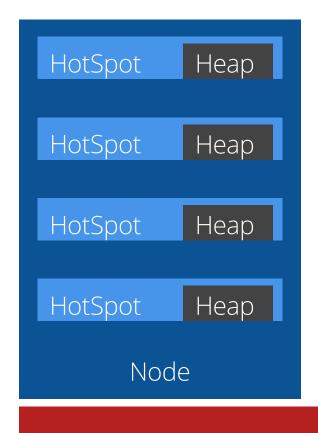

| NodeJS |
|--------|
| NodeJS |
| NodeJS |
| NodeJS |
| NodeJS |
| NodeJS |
| NodeJS |
| Node   |

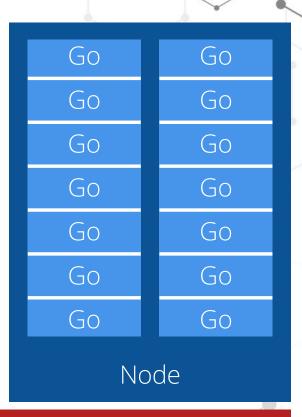

Container platform

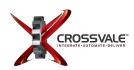

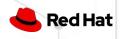

## THERE IS A NEED FOR A NEW JAVA STACK FOR **CLOUD-NATIVE AND** SERVERLESS

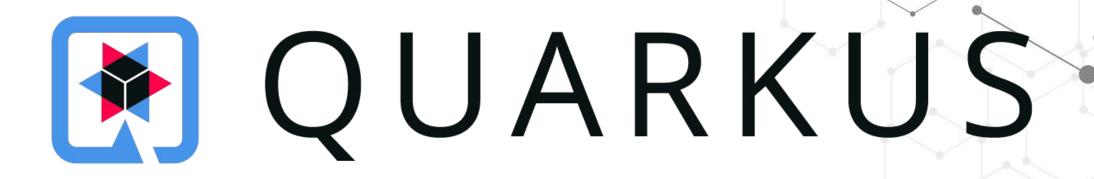

SUPERSONIC. SUBATOMIC. JAVA.

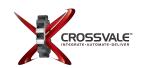

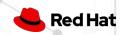

## WHAT IS QUARKUS?

**QUARK**: elementary particle / **US**: hardest thing in computer science

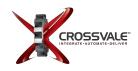

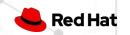

## EXPERTS FROM CLOUD-NATIVE JAVA OS PROJECTS

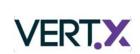

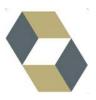

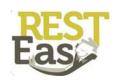

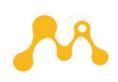

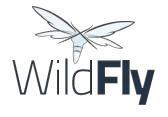

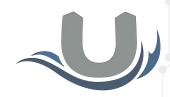

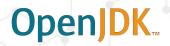

Eclipse Vert.x

Hibernate

RESTEasy

Eclipse MicroProfile

WildFly

Undertow

OpenJDK

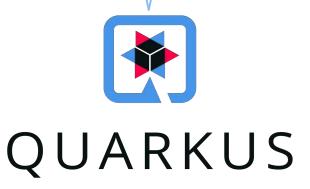

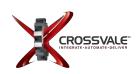

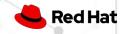

## DIFFERENTIATORS

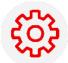

### **Container First**

Tailors your app for HotSpot &

GraalVM Fast boot time and low

RSS memory Serverless fit

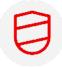

## Unifies Imperative & Reactive

Combines blocking and nonblocking Built-in event bus

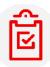

### **Developer Joy**

Live coding

Unified configuration

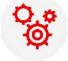

## Best of Breed Libraries & Standards

90+ extensions

"Powered by Quarkus" applications

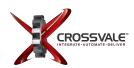

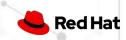

## BENEFIT NO. 1: CONTAINER FIRST

"We went from 1-min startup times to 400 milliseconds"

### Reduced Memory Footprint

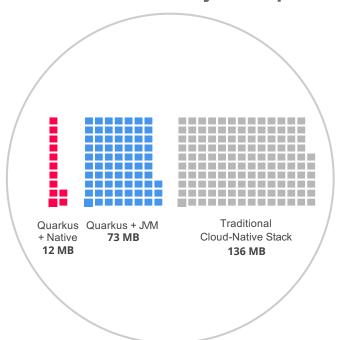

### Fast Startup Time

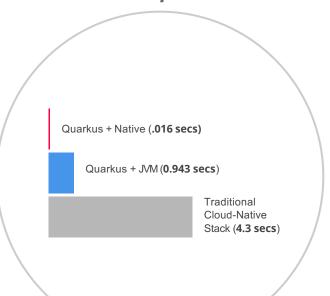

### Smaller Disk Footprint

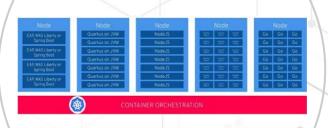

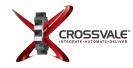

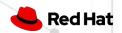

## BENEFIT NO. 2: DEVELOPER JOY

"Our developers used to wait 2 to 3 mins to see their changes. Live coding does away with this."

## A cohesive platform for optimized developer joy:

- Based on standards and more
- Unified configuration
- Live coding
- Streamlined code for the 80% common usages, flexible for the 20%
- No hassle native executable generation

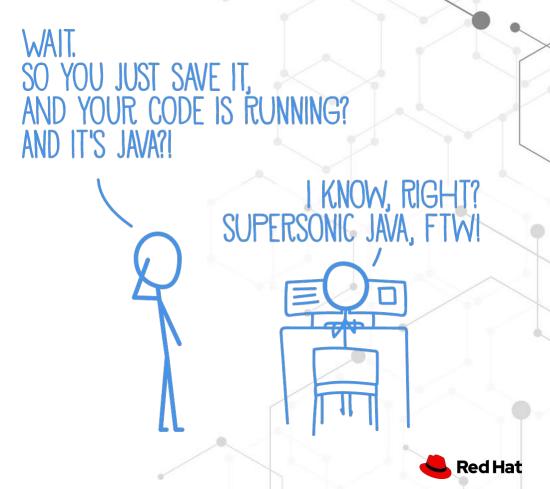

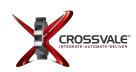

## BENEFIT NO. 3: UNIFIES IMPERATIVE AND REACTIVE

```
@Inject
SayService say;

@GET
@Produces(MediaType.TEXT_PLAIN)
public String hello() {
    return say.hello();
}
```

```
@Inject @Stream("kafka")
Publisher<String> reactiveSay;

@GET
@Produces(MediaType.SERVER_SENT_EVENTS)
public Publisher<String> stream() {
    return reactiveSay;
}
```

- Combine both Reactive and imperative development in the same application
- Inject the EventBus or the Vertx context
- Use the technology that fits your use-case
- Key for reactive systems based on event driven apps

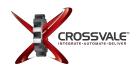

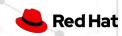

## BENEFIT NO. 4: BEST OF BREED FRAMEWORKS & STANDARDS

"When you adopt Quarkus, you will be productive from day one since you don't need to learn new technologies."

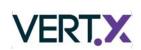

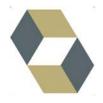

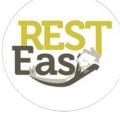

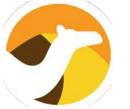

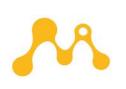

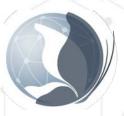

Eclipse Vert.x

Hibernate

RESTEasy

Apache Camel

Eclipse MicroProfile

Netty

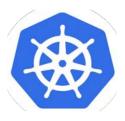

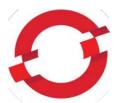

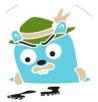

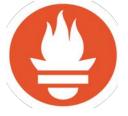

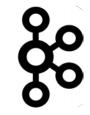

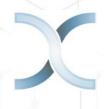

Kubernetes

OpenShift

Jaeger

Prometheus

Apache Kafka

Infinispan

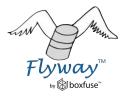

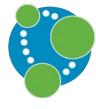

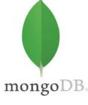

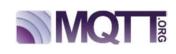

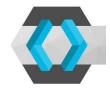

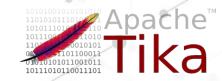

Flyway

Neo4j

MongoDB

MQTT

KeyCloak

Apache Tika

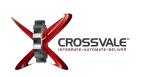

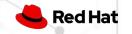

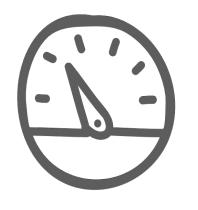

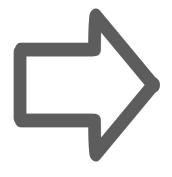

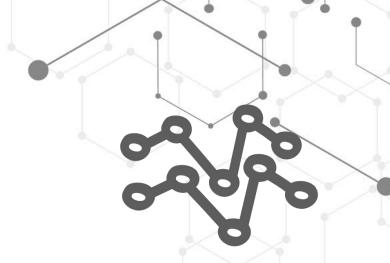

## SUPERSONIC, SUBATOMIC

Fast.
Blazing fast to start.
Millisecond fast!

## SUPERSONIC, SUBATOMIC JAVA

### **REST**

Quarkus + Native (via GraalVM) 0.016 Seconds

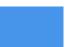

Quarkus + JVM (via OpenJDK) **0.943 Seconds** 

Traditional Cloud-Native Stack 4.3 Seconds

### **REST + CRUD**

Quarkus + Native (via GraalVM) **0.042 Seconds** 

Quarkus + JVM (via OpenJDK) **2.033 Seconds** 

Traditional Cloud-Native Stack 9.5 Seconds

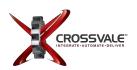

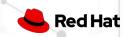

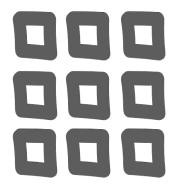

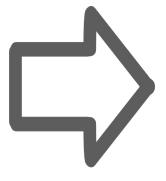

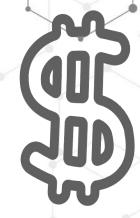

## Supersonic, Subatomic

Improve memory consumption. Increase deployment density.

## SUPERSONIC, SUBATOMIC JAVA

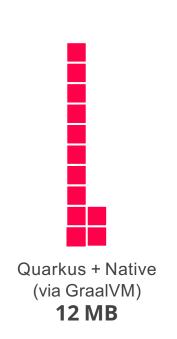

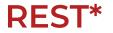

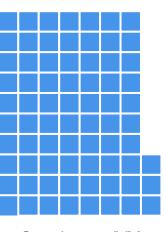

Quarkus + JVM (via OpenJDK) 73 MB

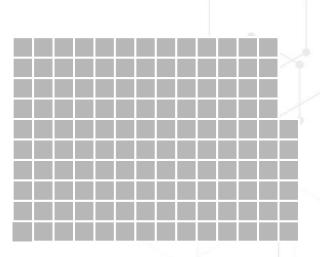

Traditional
Cloud-Native Stack
136 MB

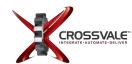

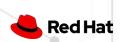

## SUPERSONIC, SUBATOMIC JAVA

### REST + CRUD\*

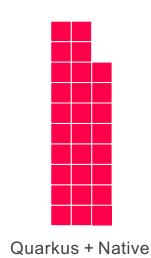

(via GraalVM)

28 MB

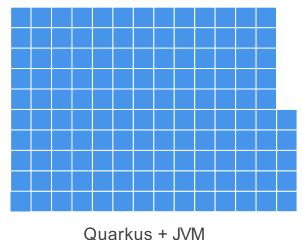

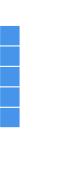

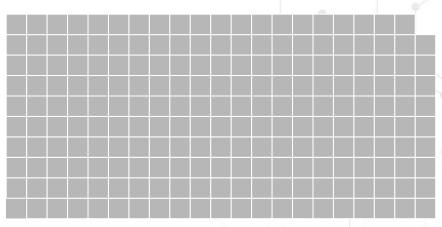

Traditional
Cloud-Native Stack
209 MB

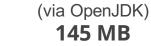

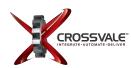

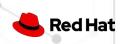

## CLOUD NATIVE JAVA STACK + CONTAINERS

#### Node

EAP, WAS Liberty or Spring Boot

EAP, WAS Liberty or Spring Boot

EAP, WAS Liberty or Spring Boot

EAP, WAS Liberty or Spring Boot

#### Node

Quarkus on JVM

Quarkus on JVM

Quarkus on JVM

Quarkus on JVM

Quarkus on JVM

Quarkus on JVM

Quarkus on JVM

### Node

NodeJS

NodeJS

NodeJS

NodeJS

NodeJS

NodeJS

NodeJS

### Node

| Quarkus | Quarkus | Quarkus |
|---------|---------|---------|
| Native  | Native  | Native  |
| Quarkus | Quarkus | Quarkus |
| Native  | Native  | Native  |
| Quarkus | Quarkus | Quarkus |
| Native  | Native  | Native  |
| Quarkus | Quarkus | Quarkus |
| Native  | Native  | Native  |
| Quarkus | Quarkus | Quarkus |
| Native  | Native  | Native  |
| Quarkus | Quarkus | Quarkus |
| Native  | Native  | Native  |
| Quarkus | Quarkus | Quarkus |
| Native  | Native  | Native  |

### Node

| Go Go Go |  |
|----------|--|
| 20 20 20 |  |
| Go Go Go |  |
| Go Go Go |  |
| Go Go Go |  |
| Go Go Go |  |
| Go Go Go |  |
| Go Go Go |  |

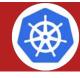

### CONTAINER ORCHESTRATION

"We could run 3 times denser deployments without sacrificing availability and response times of services"

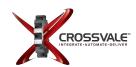

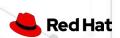

# HOW DOES QUARKUS WORK?

## **HOW DOES A FRAMEWORK START?**

**Build Time** 

Runtime

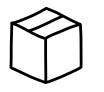

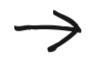

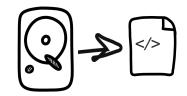

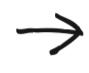

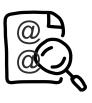

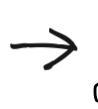

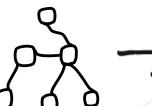

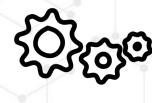

Packaging (maven, gradle...)

Load config file from file system Parse it Classpath scanning
to find
annotated classes
Attempt to load
class to
enable/disable
features

Build its model of the world.

Start the management (thread, pool...)

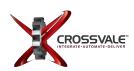

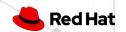

## THE QUARKUS WAY

**Build Time** 

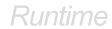

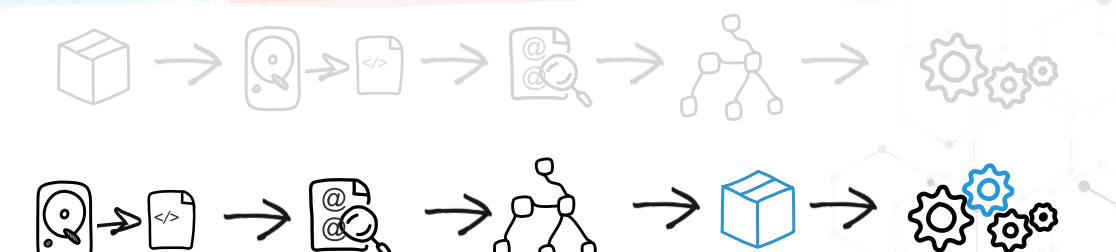

Build Time

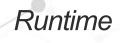

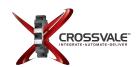

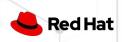

## AN AHEAD-OF-TIME, BUILD-TIME, RUNTIME

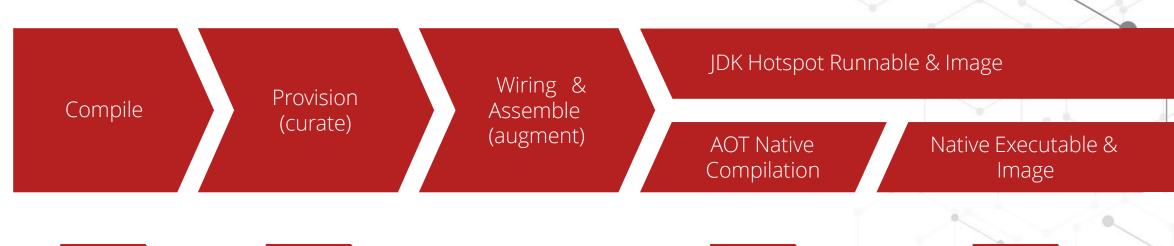

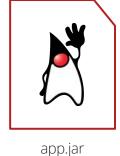

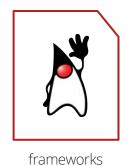

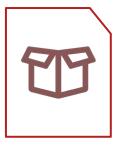

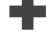

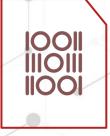

Runnable java app

native-app

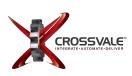

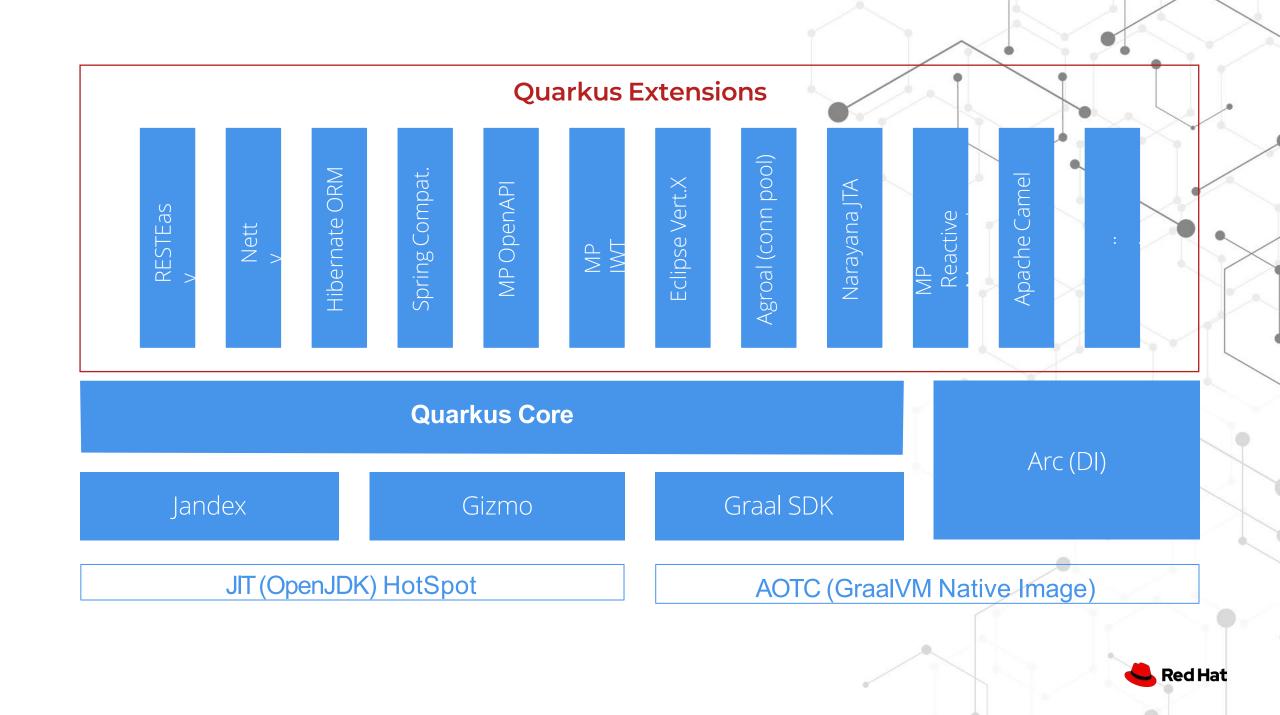

## THE RIGHT VM FOR THE RIGHT DEPLOYMENT

### JIT (OpenJDK HotSpot)

- High memory density requirements High request/s/MB
- Fast startup time
- Best raw performance (CPU) Best garbage collectors Higher heap size usage
- Known monitoring tools Compile Once, Run anywhere
- Libraries that only works in standard JDK

## AOT (GraalVM native image)\*

- Highest memory density requirements Highest request/s/MB
- for low heap size usages
   Faster startup time
  - 10s of ms for Serverless

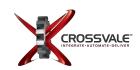

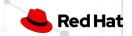

## QUARKUS TOOLS - BUILD

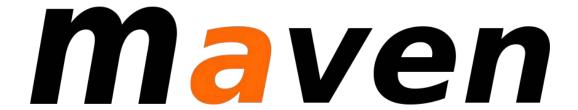

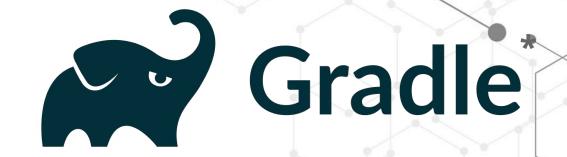

mvn io.quarkus:quarkus-maven-plugin:1.3.2.Final-redhat-00001:create \

- -DprojectGroupId=org.acme \
- -DprojectArtifactId=getting-started \
- -DplatformGroupId=com.redhat.quarkus \
- -DplatformVersion=1.3.2.Final-redhat-00001 \
- -DclassName="org.acme.quickstart.GreetingResource" \
- -Dpath="/hello"

cd getting-started

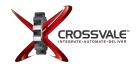

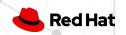

## QUARKUS TOOLS - IDE

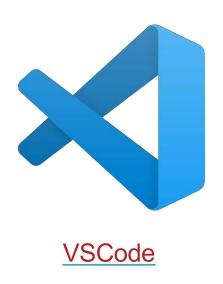

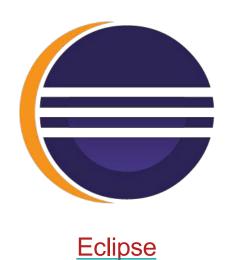

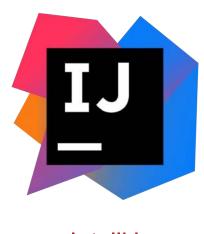

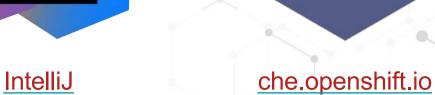

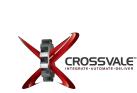

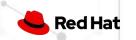

## EXTENSIBLE ECOSYSTEM

## VIBRANT ECOSYSTEM OF EXTENSIONS

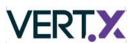

Eclipse Vert.x

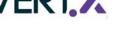

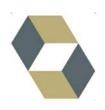

Hibernate

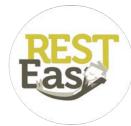

RESTEasy

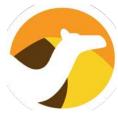

Apache Camel

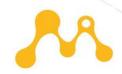

Eclipse MicroProfile

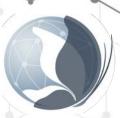

Netty

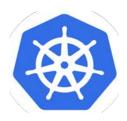

Kubernetes

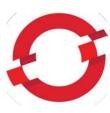

OpenShift

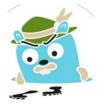

Jaeger

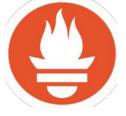

Prometheus

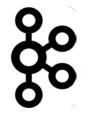

Apache Kafka

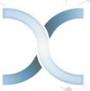

Infinispan

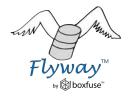

Flyway

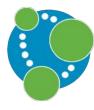

Neo4j

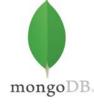

MongoDB

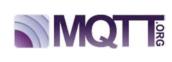

MQTT

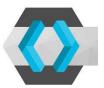

KeyCloak

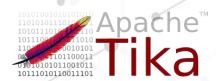

Apache Tika

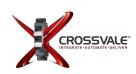

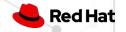

## CANIADD MY DEPENDENCIES?

#### YES

#### Add your own dependency

- Works on the JVM (OpenJDK)
- May work on AOT (GraalVM)

#### Write your own extension

- Like add your dependency plus...
- Build time startup and memory improvements
- Better dead code elimination
- Developer Joy

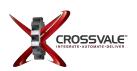

## **USE CASES** "Quarkus is an ideal runtime for"

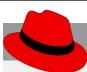

#### **NET NEW**

Low memory footprint + lightning fast startup time + small disk footprint = an ideal runtime for Kubernetes-native microservices

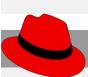

#### **SERVERLESS**

Scaling up or down (0) is extremely fast with Quarkus making it an ideal runtime for creating serverless applications.

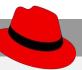

#### MONO 2 MICRO

Quarkus is a great choice to modernize existing monolithic applications by breaking it into smaller, loosely coupled microservices.

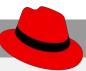

#### EVENT-DRIVEN/REACTIVE

Quarkus utilizes an asynchronous, reactive event loop that makes it easy to create reactive applications.

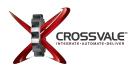

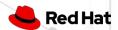

# QUARKUS MAKES JAVA RUN BETTER IN SERVERLESS ENVIRONMENTS

## SERVERLESS LANGUAGE ADOPTION

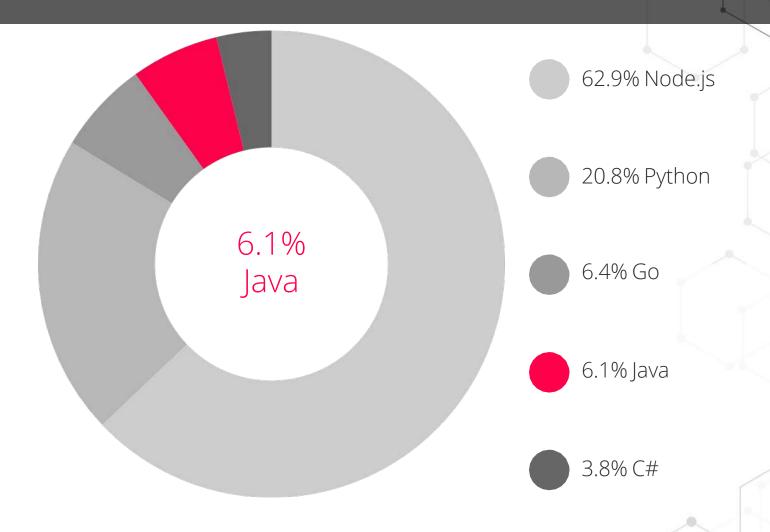

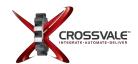

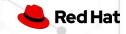

## **QUARKUS - OPTIMIZING THE JAVA STACK**

**Architecture: Microservices, Serverless** 

**Deployment: Single App** 

App Lifecycle: Milliseconds to Days

Memory: 10MBs+ RAM

**Startup Time: Milliseconds** 

App

**Optimized Application Frameworks** 

**Vert.x + Netty** 

**Java Virtual Machine (Hotspot)** 

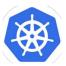

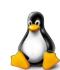

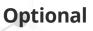

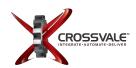

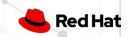

# RED HAT BUILD OF QUARKUS

#### RED HAT RUNTIMES

"support your existing apps, your future apps, and the transformation in between."

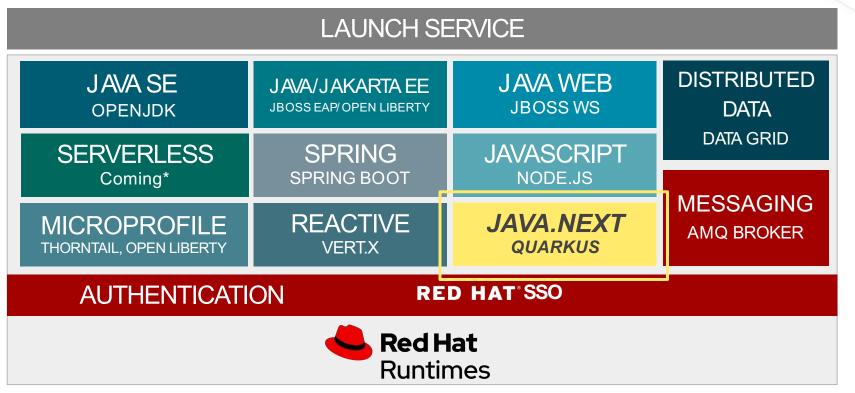

Facilitate cloud-native app development ON THE CLOUD:

- √ Faster getting started
- √ Simplify container dev
- ✓ Automate DevOps
- √ Standardize tools & processes
- √ Fully supported JDK

<sup>\*</sup>Red Hat build of Quarkus is included and now available via the Red Hat Runtimes bundle.

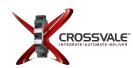

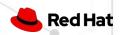

## APPLICATION ENVIRONMENT WITH RED HAT

"QUARKUS POWERS THE NEXT-GEN RED HAT STACK FOR HYBRID-CLOUD APPS"

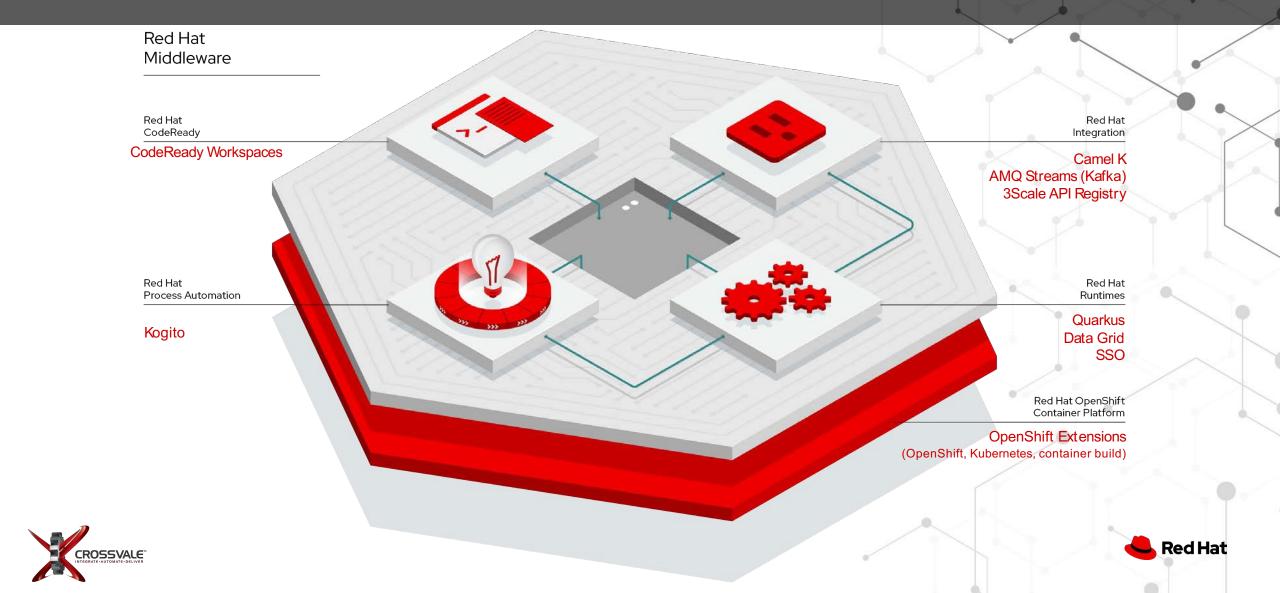

## ADDITIONAL RESOURCES

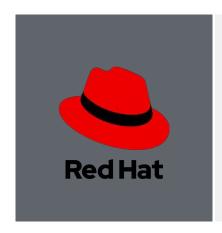

#### **CUSTOMERS**

Documentation
Getting Started
Start Coding

**Interactive Tutorials** 

**Blogs & Posts** 

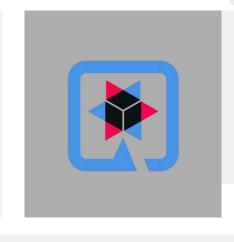

#### **COMMUNITY**

Quarkus.io

Guides

Blogs

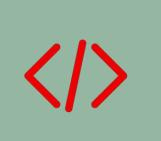

## **DEVELOPERS**

Video Series
User Stories

Tips & Tricks (QTips)

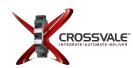

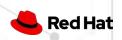

## **THANK YOU**

Hope to see you at our next event

crossvale.com/events

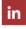

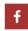

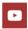

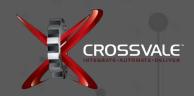

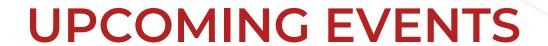

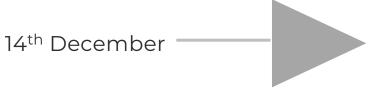

PART 4 - Scale to Zero: Event-driven Architecture with Serverless

crossvale.com/events

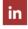

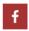

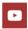

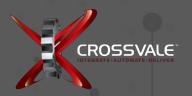